## Государственное образовательное учреждение высшего профессионального образования «ПЕТЕРБУРГСКИЙ ГОСУДАРСТВЕННЫЙ УНИВЕРСИТЕТ ПУТЕЙ СООБЩЕНИЯ»

## Кафедра «ЛОГИСТИКА И КОММЕРЧЕСКАЯ РАБОТА»

## **ЛОГИСТИКА В ЗАДАЧАХ**

Методические указания к практическим занятиям

Санкт-Петербург 2010

УДК 656.2.073 (075.8) ББК

В настоящее время методы и способы логистики находят широкое применение в теории и практике работы железнодорожного транспорта. В методических указаниях рассмотрены практические вопросы, изложенные в виде задач, относящиеся к области транспортной, складской, распределительной логистики.

Методические указания предназначены для практических занятий по дисциплине «Основы логистики» для специальностей УПП заочной формы обучения.

Учебное пособие разработали и составили:

Канд. техн. наук, ст. преп. **Коровяковская Ю.В.,** канд. техн. наук, доц. **Коровяковский Е.К.**, ст. преп. **Семеркин А.А., асс. Забадыкина М.В.**

© Кафедра «Логистика и коммерческая работа» ГОУ ВПО «Петербургский государственный университет путей сообщения», коллектив авторов 2010

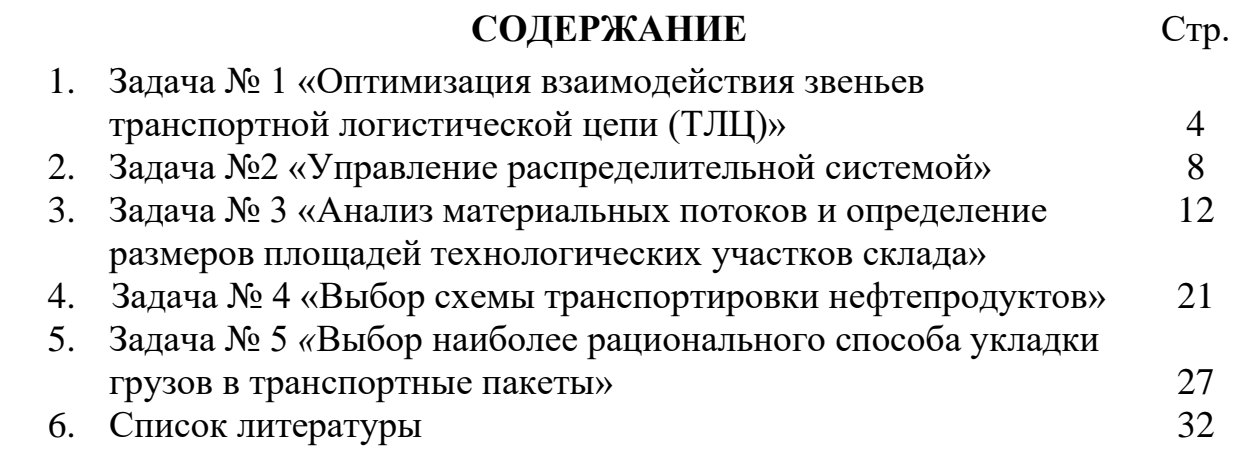

## **Задача № 1 «Оптимизация взаимодействия звеньев транспортной логистической цепи (ТЛЦ)»**

Исходные данные:

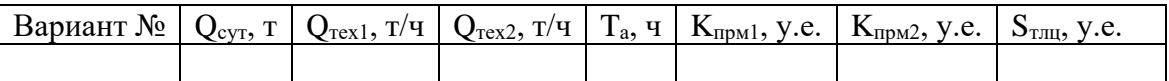

Qсут - суточный грузопоток, т;

 $Q_{\text{rex1}}$ ,  $Q_{\text{rex2}}$  - соответственно техническая производительность ПРМ на Г $\Phi_1$ и  $\Gamma \Phi$ <sub>2</sub>, т/час;

T<sup>а</sup> - время работы автотранспорта по завозу-вывозу в течение суток, ч;  $K_{mpl}$ ,  $K_{mpl}$  - стоимость одной ПРМ соответственно на  $\Gamma\Phi_1$  и  $\Gamma\Phi_2$ , y.e.

## Требуется:

Распределить суммарные ресурсы, выделенные на развитие логистической транспортной цепи  $S_{\text{true}}$  между двумя ее звеньями ( $\Gamma \Phi_1$  и  $\Gamma(\Phi_2)$  таким образом, чтобы минимизировать общее время  $T_{\text{r}}$  на погрузочно-разгрузочные операции в данной цепи. На  $\Gamma\Phi_1$  погрузочноразгрузочные операции выполняются с вагонами и автомобилями, на  $\Gamma\Phi_2$  – только с автомобилями.

Решение задачи производить методом направленного перебора для двух случаев. Интервалы приращения ресурсов  $S_1$  и  $S_2$  принять равными соответственно  $K_{\text{mml}}$  и  $K_{\text{mml}}$ . Результаты расчетов свести в таблицы:

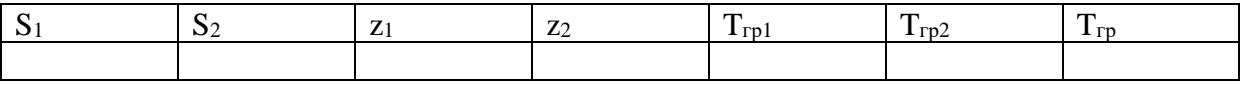

По результатам таблиц построить графики зависимостей  $T_{\text{rp}} = f(S_1)$ ,  $T_{rp} = f(S_2)$ . Сделать выводы.

### **Теория задачи 1 «Оптимизация взаимодействия звеньев транспортной логистической цепи (ТЛЦ)»**

Транспортно-логистическая цепь представляет собой совокупность перевозок грузов и перегрузочных складов, расположенных в пунктах взаимодействия разных видов транспорта (см. рисунок 1)

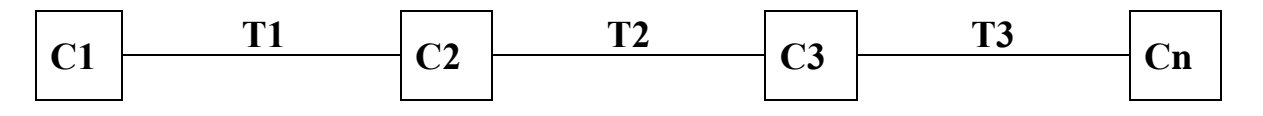

Рисунок 1. Пример транспортно-логистической цепи (ТЛЦ)

С точки зрения транспортной функции логистики в данной работе в качестве примера рассмотрены железнодорожный и автомобильный транспорт, участвующие в процессе распределения материальных потоков. Последовательная логистическая транспортная цепь (ТЛЦ) представлена в виде взаимодействующих звеньев.

Главным критерием оценки работы ТЛЦ является время доставки грузов. Задача состоит в том, чтобы таким образом распределить между звеньями ТЛЦ общие ресурсы, выделенные на оснащение данного объекта, чтобы минимизировать суммарное время доставки грузов.

В качестве расчетного примера рассмотрим достаточно простой случай, когда необходимо распределить средства между двумя звеньями ТЛЦ. В качестве первого выступает грузовой фронт на железнодорожной станции (ГФ1), а в качестве второго: грузовой фронт у грузополучателя  $(\Gamma \Phi 2)$  (рисунок 2).

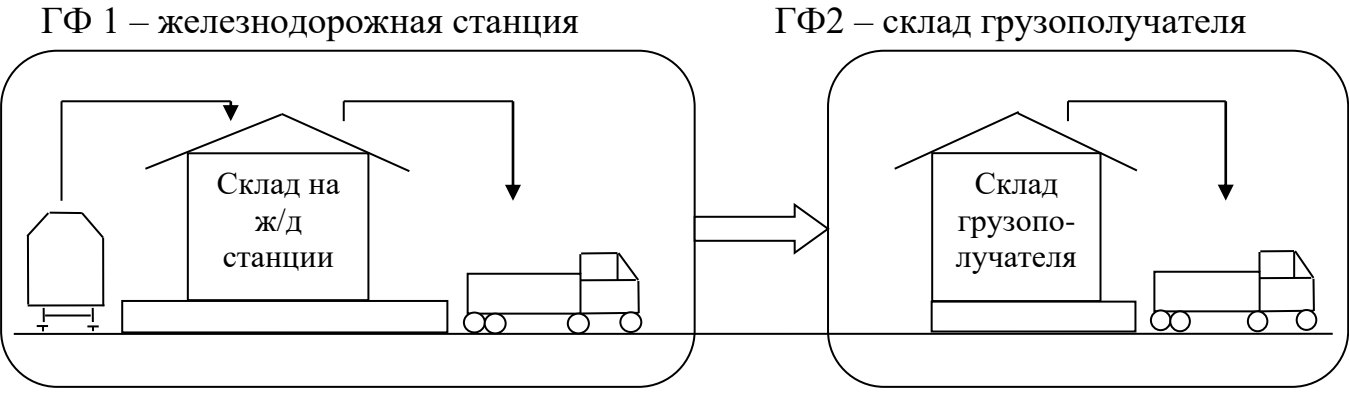

Рисунок 2. Звенья транспортно-логистической цепи

На ГФ1 – погрузочно-разгрузочные операции выполняются с вагонами и автомобилями  $T_{\text{rpl}}$ , на  $\Gamma \Phi 2$  – только с автомобилями  $T_{\text{rpl}}$ . Причем для упрощения расчетов время ожидания начала операций не учитываем.

Общее время Т<sub>гр</sub> на погрузочно-разгрузочные операции в данной ТЛЦ составляет:

$$
T_{rp} = T_{rp1} + T_{rp2},\tag{1}
$$

$$
T_{_{2p_1}} = \frac{Q_{_{\text{cym}}}}{Z_1 \cdot Q_{_{\text{mex1}}}} - \frac{Q_{_{\text{cym}}}}{T_a},\tag{2}
$$

$$
T_{\text{ap2}} = \frac{Q_{\text{cym}}}{Z_2 \cdot Q_{\text{max2}}},\tag{3}
$$

где  $Q_{\text{cyr}}$  – суточный грузопоток, т;

 $Z_1$  и  $Z_2$  – соответственно количество погрузочно-разгрузочных машин (ПРМ) на ГФ1 и ГФ2;

 $Q_{\text{rex1}}$  и  $Q_{\text{rex2}}$  – соответственно техническая производительность ПРМ на ГФ1 и ГФ2, т/час;

 $T_a$  – время работы автотранспорта по завозу – вывозу в течение суток, час;

 $T_{\text{rel}}$  – время погрузки-выгрузки на ГФ1;

- $T_{r2}$  время погрузки-выгрузки на ГФ2;
- *а сут Т Q* - производительность автотранспорта в час, т/ч;

 $Z_1Q_{\text{real}}$  – количество т/ч выполняемых всеми механизмами (максимально возможное) на ГФ1;

$$
(\mathbf{Z}_1 \mathbf{Q}_{\text{rest}} - \frac{\mathcal{Q}_{\text{cym}}}{T_a}) - \text{работа механизмов на железнодорожном траспорте.}
$$

Очевидно, что количество ПРМ  $Z_1 \geq 1$  и  $Z_2 \geq 1$ .

В зависимости от выделяемых средств количество ПРМ может определяться по формуле:

$$
Z_1 = \frac{S_1}{K_{npM1}}, \ Z_2 = \frac{S_2}{K_{npM2}}, \tag{4}
$$

где  $S_1$ и  $S_2$  – доля средств, выделяемых соответственно на ГФ1 и ГФ2, у.е.;

 $K_{\text{IDM1}}$  и  $K_{\text{IDM2}}$  – стоимость одной ПРМ соответственно на ГФ1 и ГФ2, у.е.;

$$
S_{\text{TJII}} \ge S_1 + S_2 \tag{5}
$$

Задача состоит в распределении суммарных ресурсов, выделенных на развитие ТЛЦ  $S_{\text{TJIII}}$  таким образом, чтобы минимизировать время  $T_{\text{r.p.}}$  В данном случае применяется метод направленного перебора, то есть перебирают все возможные варианты распределения денежных ресурсов на работу ТЛЦ. Для этого рассчитывают 2 случая: первый случай – целенаправленно пошагово оснащают ГФ1 подъёмно-транспортным оборудованием (начиная с 1), с каждым шагом прибавляя по 1 единицы оборудования, тем самым выделяется количество денежных средств ровно по стоимости оборудования без остатка, в то время как на ГФ2 выделяются остатки от общей суммы  $S_{\text{THII}}$ , и каждый раз производится пересчет времени  $T_{\text{rel}}$ ,  $T_{\text{rel}}$ ,  $T_{\text{rel}}$ . Второй случай – наоборот, оснащают ГФ2 суммой, необходимой для оснащения оборудованием без остатка, а на ГФ1 выделяются остатки от общей суммы S<sub>ТЛЦ</sub>.

Результаты расчетов сводятся в таблицу для двух случаев. Форма таблицы приведена в таблице 1.

Таблица 1

|  | - |  |  | $- - -$ |  |  |  |  |  |  |  |  |
|--|---|--|--|---------|--|--|--|--|--|--|--|--|
|  |   |  |  |         |  |  |  |  |  |  |  |  |

Форма таблицы записи расчётов задачи 1

Из двух получившихся таблиц получают результаты распределения суммарных ресурсов, самым оптимальным вариантом распределения

ресурсов будет тот, у которого общее время на погрузо-разгрузочные операции Тгр минимальное.

По двум таблицам строятся графики зависимости  $T_{\text{rp}} = f(S_1)$  или  $T_{rp} = f(S_2)$ , то есть на одном графике необходимо отразить две кривые (по двум таблицам), причем если график по первой таблице строится по  $S_1$ , то и вторая кривая из второй таблицы строится также по  $S_1$ . И, наоборот, если кривая строится по  $S_2$  из первой таблицы, то и из второй таблица также по  $S_2$ .

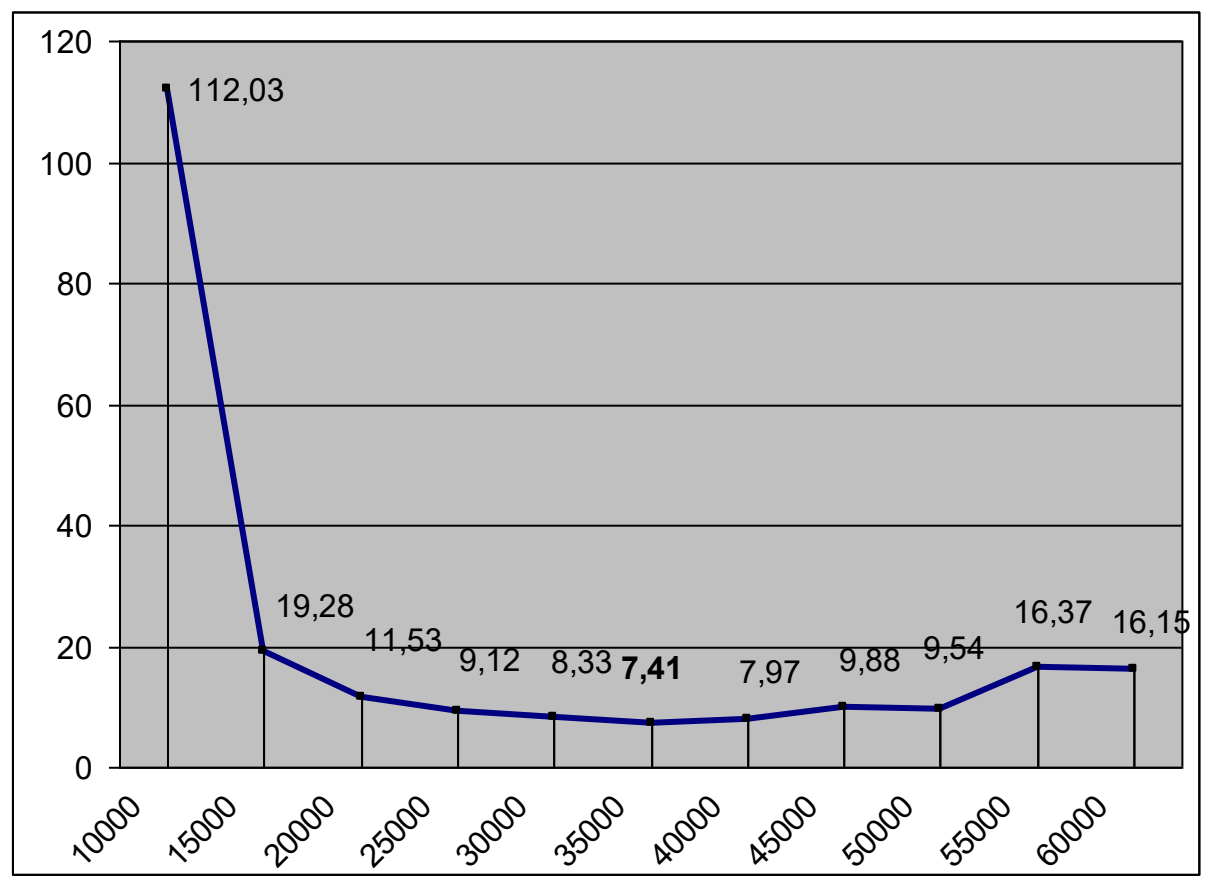

Рисунок 3. Пример графика зависимости  $Trp = f(S_1)$ 

## **Задача №2 «Управление распределительной системой»**

Исходные данные:

- 1. Единица перевозимого груза m=1 т;
- 2. Количество автофургонов n = ;
- 3. Средняя скорость движения автофургона V=50 км/час;
- 4. Максимальная норма загрузки автофургона M = 10 т;
- 5. Время на разгрузку одной тонны  $t_{\text{param}} = 3$  мин.
- 6. Время на загрузку одной тонны  $t_{\text{surp}}=10*\gamma$ , мин, где  $\gamma$ =0, если загрузка производится в первый раз;  $\gamma=1$ , если загрузка повторная.
- 7. Продолжительность рабочей смены  $8 \le T \le 11$  часов;
- 8. Затраты на содержание автофургона собственного  $3_{\text{coJ}} = 160$  у.е./день;
- 9. Дополнительная плата за движение автомобиля  $3_{\text{m}} = 0.3$  y.e./км;
- 10. Заработная плата шофера за дополнительное время работы (при Т 8 ч) зп<sub>лоп</sub>= 20 у.е./час;
- 11. Доход за каждую перевезенную и разгруженную тонну груза  $a = 20$ у.е./ т;
- 12. Штраф за недоставку 1 т груза за каждый просроченный день Ш=15 у.е./т;
- 13. Карта-схема региона поставок (приведена на рисунке 4);
- 14. Расписание доставки товаров на неделю с указанием объема заказа, т

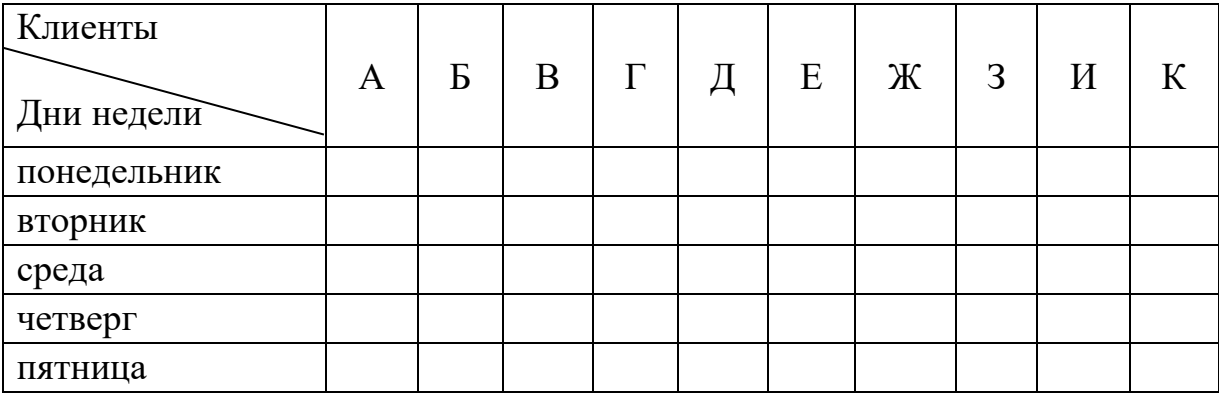

Требуется:

- 1. Разработать маршруты продвижения автомобилей по дням недели для каждого автомобиля;
- 2. По каждому дню недели рассчитать время на распределительные операции Т<sub>р</sub>, издержки И, доход Д и прибыль П. Результаты по п.1 и п.2 свести в таблицу (форма представлена в таблице 4).
- 3. Рассчитать общую прибыль фирмы от распределительных операций за неделю;
- 4. Сделать вывод об эффективности разработанной схемы распределения грузов.

Таблица 3

|              |              | Paccro-<br>яние,<br>L, KM | Macca                  | Время, Тр, ч      |          |                    |   |                                                                   |                                           |               |
|--------------|--------------|---------------------------|------------------------|-------------------|----------|--------------------|---|-------------------------------------------------------------------|-------------------------------------------|---------------|
| $N_2$<br>a/M | aap-<br>шрут |                           | марш-<br>рута,<br>m, T | $t_{\text{asmp}}$ | $t_{AB}$ | $t_{\text{pasrp}}$ |   | $\overline{\Sigma T_p}$ Доход,<br>$\overline{\Sigma T_p}$ Д, у.е. | Издер-<br>жки,<br>$ H, y.e.$ $ \Pi, y.e.$ | При-<br>быль, |
|              |              | っ                         |                        | ر ـ               | h        |                    | Ω |                                                                   |                                           |               |
|              |              |                           |                        |                   |          |                    |   |                                                                   |                                           |               |
|              |              |                           |                        |                   |          |                    |   |                                                                   |                                           |               |

Форма таблицы для расчёта задачи 2

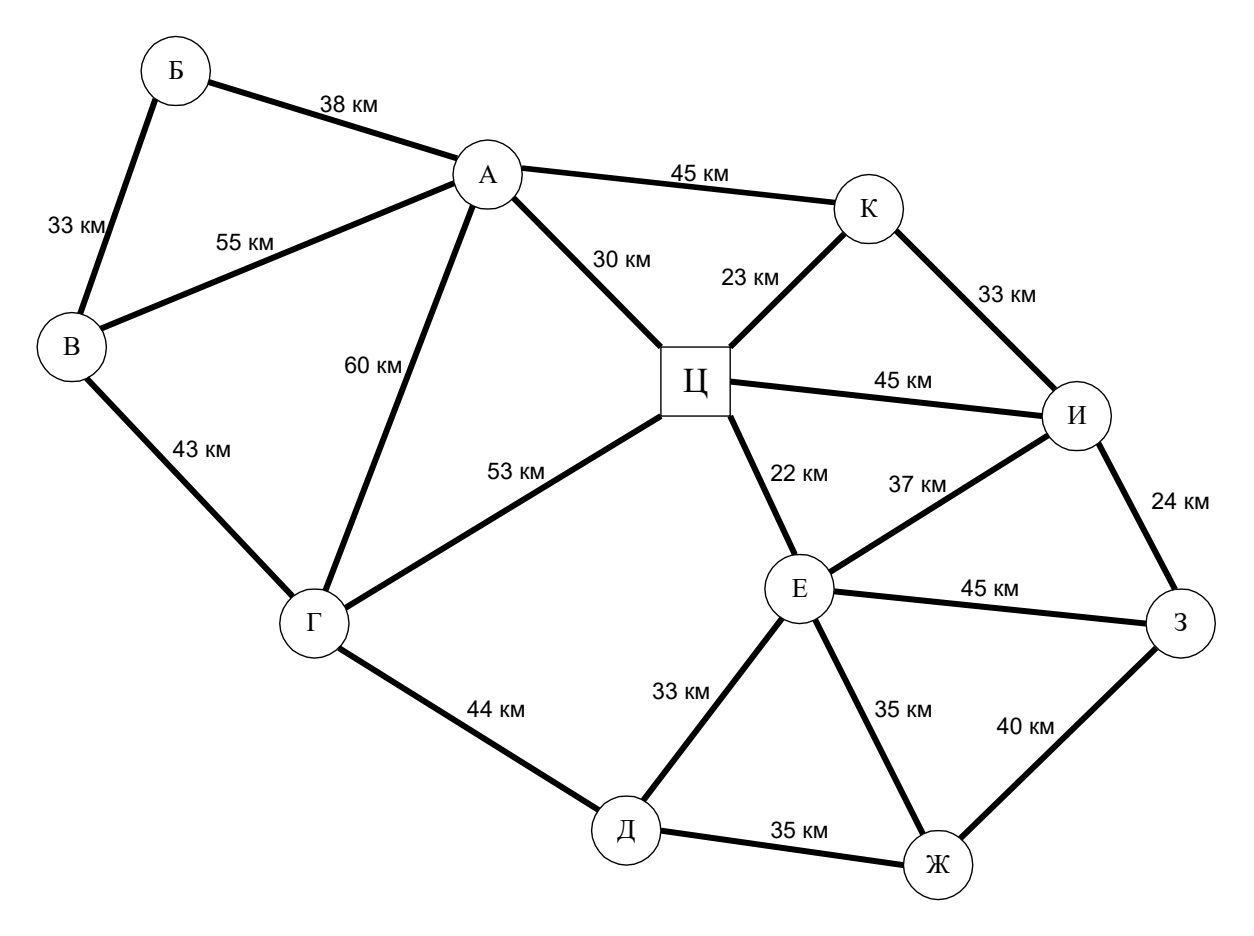

Рисунок 4. Карта-схема региона поставок

#### **Теория задача 2 «Управление распределительной системой»**

Транспортные и распределительные расходы могут составлять существенную часть бюджета торговой или производственной компании. При этом требуются значительные инвестиции капитала в ресурсы (время, деньги, место, люди, полезные ископаемые и т.д.). В данном случае ресурсы – это складские помещения, запасы на складе, обслуживающее оборудование, транспортные средства, управленческие и бухгалтерские подразделения. В одну из функций транспортной логистики входит

нахождение путей достижения максимальной прибыли от использования транспортных средств (ресурсов), чему способствует минимизация транспортных затрат (издержек).

Транспортный отдел компании должен планировать график поставок по заявкам клиентов на товары в определённый получателям день, достигая при этом самой низкой стоимости доставки, то есть  $M \rightarrow \min$ . Для этого необходимо минимизировать все составляющие издержки: необходимо максимально использовать грузоподъемность и время работы транспортных средств, выполнять все необходимые поставки по наиболее коротким маршрутам и точно в назначенный день. Таким образом, будет успешно реализована диспетчерская (распределительная) функция логистики.

Условие работы транспортно отдела (условие задачи)

Товары должны поставляться в строго назначенный день по плануграфику. Товары, не доставленные в заявленный день должны быть доставлены в последующий день недели, кроме пятницы. В пятницу нельзя оставлять неразвезенные товары!!! Это жесткое условие!!!

За недоставку одной единицы (т) товара клиенту с компании взимается штраф в размере 15 у.е./т за каждый просроченный день

Транспортные издержки состоят:

- − Из содержания одного автомобиля в собственном автопарке З $^{\rm co5}$ <sub>сод</sub>  $= 160$  у.е./день, вне зависимости от того работает ли автомобиль на маршруте или нет;
- − Из оплаты арендованного автомобиля, если есть такая необходимость, и составляет З<sup>арен</sup>сод = 240 у.е./день, но только в те дни, когда он задействован;
- − Из затрат при движении автомобиля на маршруте  $3<sub>m</sub>$ : для собственного автомобиля – 0,3 у.е./км, для арендованного – 0,35 у.е./км;
- − Из дополнительного расхода на сверхурочную оплату труда водителя автомобиля, если таковая есть.

В сумму 160(240) у.е./день входит оплата водителя автомобиля за 8 часовой рабочий день. Если водитель работает более 8 часов в день, но не более 11 часов, то за все сверхурочное время компания несет дополнительный расход на оплату труда водителя  $3_{\text{34,2001}} = 20$  y.e./ч.

Таким образом, издержки компании по доставке товара в назначенный день могут складываться в общем виде следующим образом:

$$
M = m_{\text{ummap}} \cdot \mathcal{L} \cdot \mathcal{L} + 3_{\text{cod}} + 3_{\text{od}} \cdot \mathcal{L} + 3_{\text{3}} \cdot \mathcal{L}_{\text{cepx}} \tag{6}
$$

более подробно

$$
M = m_{\text{tempaq}} \cdot \frac{III + (3_{\text{cool}}^{\text{co6}} + 3_{\text{od}}^{\text{co6}} \cdot L_1) \cdot n_1 + (3_{\text{cool}}^{\text{apend}} + 3_{\text{od}}^{\text{apend}} \cdot L_2) \cdot n_2 + 3_{\text{3}}^{\text{apend}} \cdot t_{\text{cepx}}.
$$
 (7)

Доход компании будет складываться за каждую доставленную и разгруженную единицу товара в назначенный день и место, он составит:

$$
\mathcal{I} = m \cdot \partial = m \cdot 20\tag{8}
$$

Соответственно прибыль компании определится как разница между доходами и издержками:

$$
\Pi = \mathcal{A} - H \tag{9}
$$

При назначении маршрутов доставки заказов целесообразно выбирать наиболее короткие маршруты и более или менее закрепить каждую машину собственного автопарка за некоторым сектором или районом обслуживания. Каждый автомобиль после очередного маршрута обязан вернуться в гараж компании, то есть в Ц, в конце рабочего дня все автомобили должны строго вернуться в Ц!!! если автомобиль по данному району обслуживания не догружен до полной грузоподъемности, то можно загрузить его и развести товар некоторые ближайшие пункты соседнего района обслуживания. Время в пути автомобиля определиться:

$$
t_{\text{os}} = \frac{L}{V} \tag{10}
$$

Общее время на распределительные операции включает в себя:

$$
T_p(\sum T) = t_{\text{noep.}} + t_{\text{oe.}} + t_{\text{pase.}} \tag{11}
$$

*tпогр.* – время на погрузочные операции в Ц;

*tразг* – время на разгрузочные операции в пункте назначения;

считаем, что в начале рабочей смены автомобили уже загружены, то есть  $t_{no2D} = 0$  в начале смены.

Время измеряется в часах.

## **Задача № 3 «Анализ материальных потоков и определение размеров площадей технологических участков склада»**

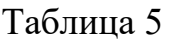

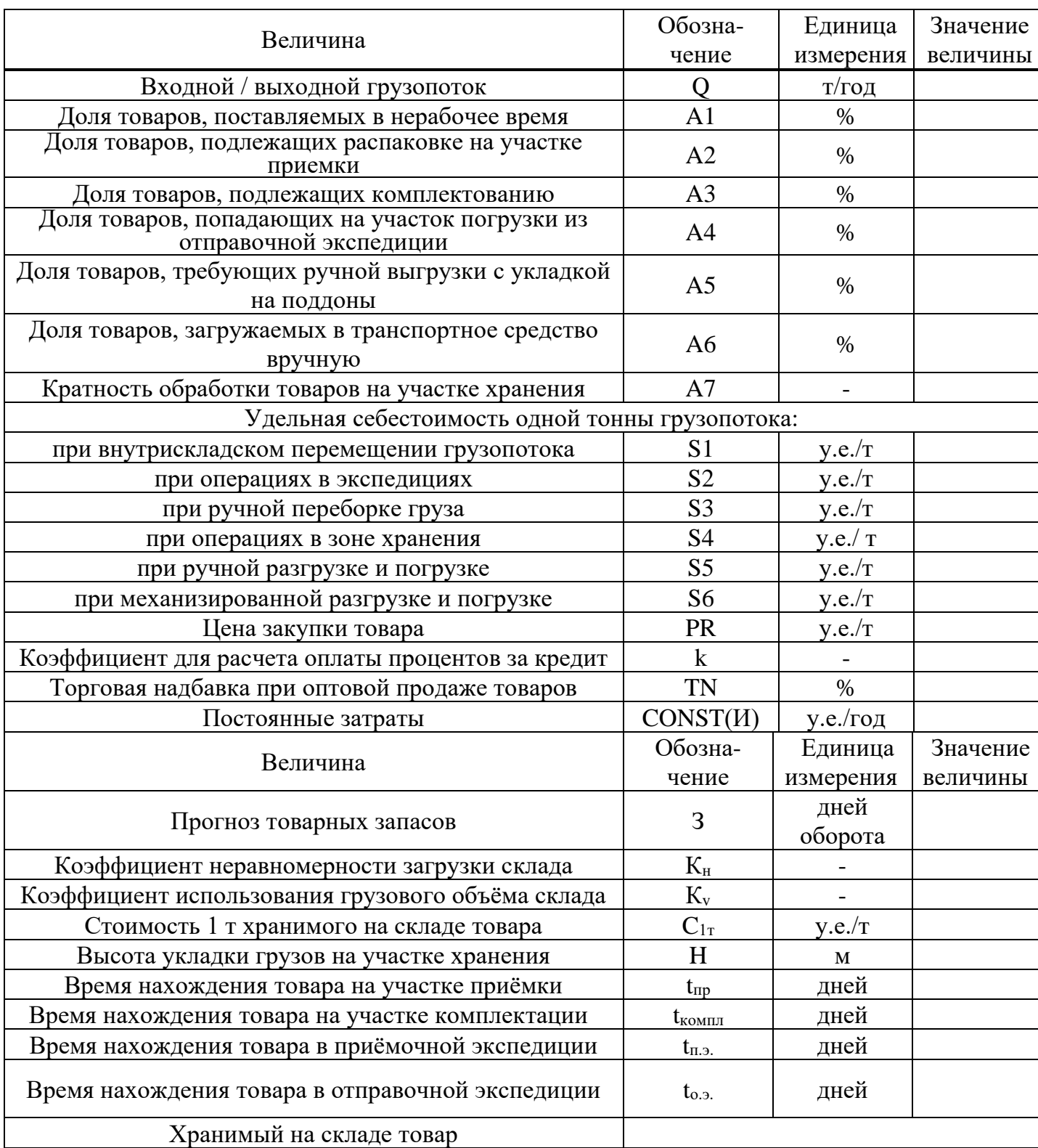

Определить:

- 1. Величину совокупного материального потока на складе  $Q_{\text{cav}}$ ;
- 2. Суммарную стоимость переработки груза SQ;
- 3. Годовую прибыль базы П;
- 4. Минимальный размер торговой надбавки, необходимой для получения прибыли  $TN_{\text{min}}$ .
- 5. Площадь отдельных технологических участков и общую площадь склада Sобщ.

## **Теория задача 3 «Анализ материальных потоков и определение размеров площадей технологических участков склада»**

Материальный поток – это грузы, детали, материально-товарные ценности, рассматриваемые в процессе приложения к ним различных логистических операций и отнесенные к единичному интервалу времени. Различают внешний и внутренний, входной и выходной, внутрискладские материальные потоки.

Рассмотрим технологию работы склада оптовой торговой базы, схема которого приведена на рисунке 5.

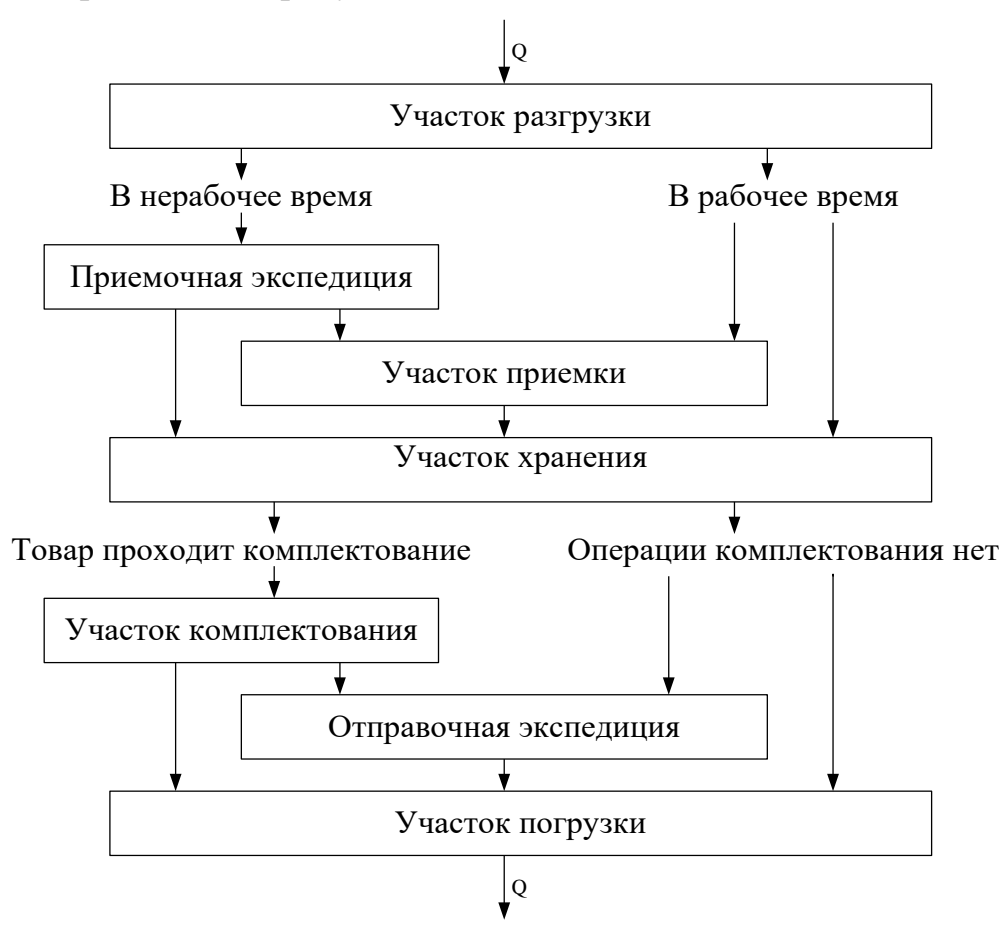

Рисунок 5. Схема склада оптовой торговой базы

1.1. Участок разгрузки и погрузки:

#### **Ручная разгрузка:**

$$
Q_{pp} = Q \cdot A_5 / 100\%,\qquad(12)
$$

где *Qрр* – поток товаров, требующих ручной разгрузки, (т/год);

- *Q* входной/ выходной поток (грузопоток базы), (т/год);
- *А<sup>5</sup>* доля товаров, требующих ручной выгрузки с укладкой на поддоны, %.

#### **Механизированная разгрузка:**

$$
Q_{\scriptscriptstyle{Mp}} = Q \cdot (1 - A_5), \tag{13}
$$

где *Qмр* – поток товаров, требующих механизированной разгрузки, (т/год);

*А<sup>5</sup>* – доля товаров, требующих ручной выгрузки с укладкой на поддоны, %.

**Ручная погрузка:**

$$
Q_{pn} = Q \cdot A_6 / 100\%,\tag{14}
$$

где *Qрп* – поток товаров, требующих ручной погрузки, (т/год);

А*<sup>6</sup>* – доля товаров, загружаемых в транспортное средство вручную, %.

#### **Механизированная погрузка:**

$$
Q_{\scriptscriptstyle{M\!R}} = Q \cdot (1 - A_6), \tag{15}
$$

где *Qмп* – поток товаров, требующих механизированной погрузки, (т/год);

 $A_6$  – доля товаров, загружаемых в транспортное средство вручную,  $\%$ .

## **Суммируем потоки:**

По ручной разгрузке-погрузке (Qобщ.р.):

$$
Qo6u, p. = Qpp + Qpn \tag{16}
$$

По механизированной разгрузке-погрузке (Qобщ.м.):

$$
Qo6u, m. = Qmp + Qmn \qquad (17)
$$

1.2. Приёмочная и отправочная экспедиция:

#### **Приёмочная экспедиция:**

$$
Q_{n} = Q \cdot A_1 / 100\%,\tag{18}
$$

где *Qпэ* – поток товаров, проходящий через приёмочную экспедицию, (т/год);

 $A_1$  – доля товаров, поставляемых в нерабочее время %.

#### **Отправочная экспедиция:**

$$
Q_{0} = Q \cdot A_4 / 100\%,\tag{19}
$$

где *Qоэ*– поток товаров, проходящий через отправочную экспедицию, (т/год);

*А<sup>4</sup>* – доля товаров, попадающих на участок погрузки из отправочной экспедиции, %.

#### **Суммируем потоки по экспедициям:**

$$
Q_3 = Q_{n3} + Q_{03}, \qquad (20)
$$

где *Q<sup>э</sup>* – поток товаров по экспедициям, (т/год);

1.3. Участок приёмки и комплектации:

## **Участок приёмки:**

$$
Q_{nn} = Q \cdot A_2 / 100\%,\tag{21}
$$

где *Qпр* – поток товаров, на участке приёмки, (т/год);

 $A_2$  – доля товаров, подлежащих распаковке на участке приёмки, %.

#### **Участок комплектации:**

$$
Q_{\kappa\omega m\eta} = Q \cdot A_3 / 100\% ,\qquad (22)
$$

где *Qкомпл*. – поток товаров, на участке комплектации, (т/год);

*А<sup>3</sup>* – доля товаров, подлежащих комплектованию, %.

## **Ручная переработка грузов:**

$$
Qp.nep = Qnp + Qkonn.
$$
\n(23)

где *Qр.пер.* – поток товаров, подлежащих ручной переработке. 1.4. Зона хранения  $(Q_{3x})$ :

$$
Q_{xx} = Q \cdot A_7, \qquad (24)
$$

где *Qзх* – поток товаров, в зоне хранения, (т/год);

*А<sup>7</sup>* – кратность обработки товаров на участке хранения.

1.5. Внутрискладские перемещения грузов:

15 *Qпр <sup>Q</sup>впг <sup>Q</sup>разгр*. *<sup>Q</sup> <sup>A</sup>*<sup>1</sup> *<sup>Q</sup> <sup>A</sup>*<sup>2</sup> *<sup>Q</sup> <sup>A</sup>*<sup>3</sup> *<sup>Q</sup>хран*. *<sup>Q</sup> <sup>A</sup>*<sup>4</sup> <sup>=</sup> <sup>+</sup> <sup>+</sup> <sup>+</sup> <sup>+</sup> <sup>+</sup> (25)

Упрощённая формула:  $Q_{\text{env}} = Q \cdot (2 + (A_1 + A_2 + A_3 + A_4))$ 

Теперь вычисляем величину совокупного материального потока:  $Q_{CKI} = Q_{BI2} + (Q_{PP} + Q_{PI}) + (Q_{MP} + Q_{MI}) + Q_{3} + Q_{P}$ .*nep.* +  $Q_{3X}$  (26)

#### **Расчёт экономических показателей:**

2.1. Доход:

$$
A = Q \cdot PR \cdot TN \,,\tag{27}
$$

где  $\overline{A}$  – доход;

*PR* – цена закупки товара;

*ТN* – торговая надбавка.

2.2. Прибыль:

$$
\Pi = \mathcal{A} - H,\tag{28}
$$

где  $\Pi$  – прибыль;

*И* – издержки.

2.3. Издержки:

$$
H = CONST(\textit{H}) + VAR(\textit{H}), \qquad (29)
$$

*CONST(И)* – постоянные издержки;

*VAR(И)* – переменные издержки.

Постоянные издержки рассчитываются по формуле:

$$
CONST(\mathcal{U}) = Ap + Am + 3\pi + 3/n , \qquad (30)
$$

где CONST(И) – постоянные издержки;

Ар – аренда складского помещения;

Ам – амортизация механизмов работающих на складе;

Эл – оплата электроэнергии;

З/п – заработная плата персонала.

Переменные издержки:

$$
VAR(\textit{H}) = \Pi p + SQ,
$$
\n(31)

где *VAR(И)* – переменные издержки;

*Пр* – величина оплаты процентов за кредит;

*SQ* – суммарная стоимость переработки грузов.

Для нахождения переменных издержек найдем величину оплаты процентов за кредит:

$$
\Pi p = k \cdot Q \cdot PR, \qquad (32)
$$

где Пр – величина оплаты процентов за кредит;

*k*– коэффициент для расчёта оплаты процентов за кредит;

*PR* – цена закупки товара.

#### Теперь найдем **суммарную стоимость переработки грузов**:

 $SQ = S_1 \cdot Q_{\text{sur}} + S_2 \cdot Q_3 + S_3 \cdot Q_{p.nep} + S_4 \cdot Q_{\text{xx}} + S_5 \cdot (Q_{pp} + Q_{pn}) + S_6 \cdot (Q_{\text{xx}} + Q_{\text{xy}}),$  (33)

где S1 – при внутрискладском перемещении грузов;

S2 – стоимость при операциях в экспедициях;

S3 – стоимость при переборке грузов;

S4 – стоимость при операциях в зоне хранения;

S5 – стоимость при ручной разгрузке и погрузке;

S6 – стоимость при механизированной разгрузке и погрузке;

Теперь можно найти **общие издержки,** объединив формулы 29 и 31:

$$
H = \text{CONST}(H) + \text{IIp} + \text{SQ},
$$

Найдём **минимальный размер торговой надбавки,** необходимой для получения прибыли, так называемую точку безубыточности склада. Для этого приравняем прибыль к нулю:

$$
\Pi = \mathcal{A} - H = 0, m.e. \quad \mathcal{A} = H
$$

Подставляем уже известные формулы дохода и издержек (27 и 29 соответственно) и получаем размер минимальной торговой надбавки:

$$
TN_{min} = \frac{CONST(M) + VAR(M)}{Q*PR}
$$
\n(34)

#### **Определение размеров технологических зон склада**

Определение площадей технологических участков склада оптовой торговой базы.

Общая площадь склада ( $S_{\text{ofm}}$ ) определяется по формуле:

$$
S_{o6u} = S_{xp} + S_{np} + S_{\text{commat}} + S_{p,u} + S_{n.s.} + S_{o.s.},
$$
\n(35)

где S*хр* — площадь участка хранения, которая в свою очередь состоит из грузовой площади S*гр*, т.е. площади, занятой непосредственно под хранимыми товарами (стеллажами, штабелями и другими приспособлениями для хранения товаров) и вспомогательной площади S*всп* — т.е. площадь, занятая проездами и проходами;

S*пр* — площадь участка приемки;

S*компл* — площадь участка комплектования;

- S*р.м.* площадь рабочих мест, т.е. площадь в помещениях складов, отведенная для оборудования рабочих мест складских работников;
- S*п.э.*  площадь приемочной экспедиции;
- S*о.э.* площадь отправочной экспедиции.

$$
S_{xp} = S_{zp} + S_{ecn} \tag{36}
$$

Рассмотрим порядок расчета входящих в формулу величин.

#### **1. Формула для расчета грузовой площади склада имеет вид (S***гр***)**:

$$
S_{\scriptscriptstyle{zp}} = \frac{T \cdot 3 \cdot K_{\scriptscriptstyle{n}}}{254 \cdot C_{\scriptscriptstyle{V}} \cdot K_{\scriptscriptstyle{V}} \cdot H},\tag{37}
$$

где Т — прогноз годового товарооборота, у.д.е./год;

- 3 прогноз величины товарных запасов, дней оборота;
- К*<sup>н</sup>* коэффициент неравномерности загрузки склада;
- К*V* коэффициент использования грузового объема склада;
- С*<sup>V</sup>* примерная стоимость одного кубического метра хранимого на складе товара, у.д.е./м3;
- Н высота укладки грузов на хранение, м;

254 — количество рабочих дней в году.

Порядок определения величин Т и C*<sup>V</sup>* в следующие:

$$
C_V = C_{1m} \cdot q, \qquad (38)
$$

- где С*1т* примерная стоимость, одной тонны хранимого на складе товара, у.д.е./т.
	- $q y$ крупненные показатели расчетных нагрузок на 1 м<sup>2</sup> на участках, т/м<sup>2</sup>;

Прогноз товарооборота:

$$
T = Q \cdot C_{1m},\tag{39}
$$

где Q – годовой грузопоток, т/год.

Коэффициент неравномерности загрузки склада определяется как отношение грузооборота наиболее напряженного месяца к среднемесячному грузообороту склада. В проектных расчетах К*<sup>н</sup>* принимают равным 1,1—1,3.

Коэффициент иcпoльзoвaния грузового объёма склада характеризует плотность и высоту укладки товара и рассчитывается по формуле:

$$
K_{V} = \frac{V_{\text{non}}}{S_{\text{off}} \cdot H},\tag{40}
$$

где V*пол* — объем товара в упаковке, который может быть уложен на данном оборудовании по всей его высоте, м $^2;$ 

S*об* — площадь, которую занимает проекция внешних контуров несущего оборудования на горизонтальную плоскость, м<sup>2</sup>

Технологический смысл коэффициента К*<sup>V</sup>* заключается в том, что оборудование, особенно стеллажное, невозможно полностью заполнить

хранимым товаром. Для того чтобы осуществлять его укладку и выемку из мест хранения, необходимо оставлять технологические зазоры между хранимым грузом и внутренними поверхностями стеллажей. Кроме того, груз чаще всего может храниться на поддонах, которые, имеют стандартную высоту 144 мм, также занимают часть грузового объема.

Расчет К*<sup>V</sup>* для стеллажей разных марок показал, что в случае хранения товаров на поддонах К*<sup>V</sup>* =0,64, при хранении без поддонов  $K_V = 0.67$ .

Примерная стоимость 1 м <sup>3</sup> упакованного товара может быть определена на основе следующих данных:

• стоимость грузовой единицы;

• вес брутто грузовой единицы;

• примерный вес 1 м<sup>3</sup> товара в упаковке (таблица 6). Более точно вес 1 м<sup>3</sup> хранимого на складе товара может быть определен посредством выборочных замеров, проводимых службой логистики предприятия оптовой торговли.

#### **2. Площадь проходов и проездов (S***всп* **)**

Величина площади проходов и проездов определяется после выбора варианта механизации и зависит от типа использованных в технологическом процессе подъемно-транспортных машин. Если ширина рабочего коридора работающих между стеллажами машин равна ширине стеллажного оборудования, то площадь проходов и проездов будет приблизительно равна грузовой площади.

## **2. Площади участков приемки и комплектования (S***пр* **и S***компл* **)**

Площади участков приемки и комплектования рассчитываются на основании укрупненных показателей расчетных нагрузок на 1 м<sup>2</sup> площади на данных участках. В общем случае в проектных расчетах можно сказать из необходимости размещения на каждом квадратном метре участков приемки и комплектования 1 м<sup>3</sup> товара. Данные табл. 1 показывают количество тонн того или иного товара, размещаемого на 1 м<sup>2</sup> названных участков.

Площади участков приемки и комплектования рассчитываются по следующим формулам:

$$
S_{np} = \frac{T \cdot K_n \cdot A_2 \cdot t_{np}}{254 \cdot C_{1m} \cdot q} \tag{41}
$$

$$
S_{\kappa \text{conn}} = \frac{T \cdot K_n \cdot A_3 \cdot t_{\kappa \text{conn}}}{254 \cdot C_{1m} \cdot q} \tag{42}
$$

где А2, — доля товаров, проходящих через участок приемки склада, %;

А<sup>3</sup> — доля товаров, подлежащих комплектованию на складе, %;

- $q$  укрупненные показатели расчетных нагрузок на 1 м<sup>2</sup> на участках приемки и комплектования, т/м $^2;$
- t*пр* число дней нахождения товара на участке приемки;

t*компл* — число дней нахождения товара на участке комплектования;

Таблица 6

Укрупнённые показатели расчётных нагрузок на 1 м<sup>2</sup> на участках приёмки, комплектования и экспедициях

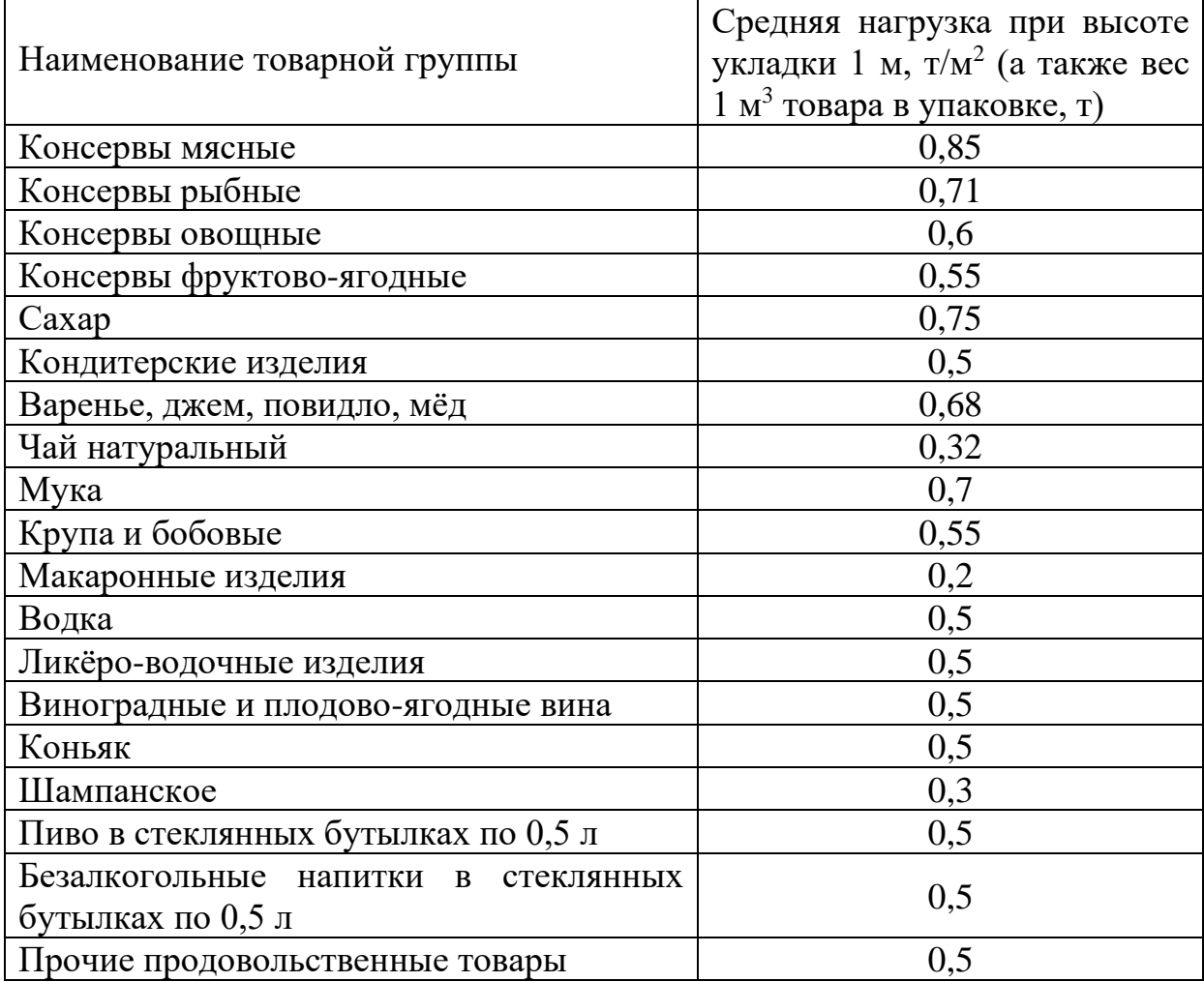

#### **4. Площадь рабочих мест (S***р.м.* **)**

Рабочее место заведующего складом, размером в 12 м<sup>2</sup>, оборудуют вблизи участка комплектования с максимально возможным обзором складского помещения.

#### **5. Площадь приемочной экспедиции (S***пр* **)**

Приемочная экспедиция организуется для размещения товара, поступившего в нерабочее время. Следовательно, ее площадь должна позволять разместить такое количество товара, которое может поступить в это время. Размер площади приемочной экспедиции определяют по формуле:

С*1т* — примерная стоимость, одной тонны хранимого на складе товара, у.д.е./т.

$$
S_{n.9.} = \frac{T \cdot K_n \cdot t_{n.9.} \cdot A_1}{365 \cdot C_{1m} \cdot q},
$$
\n(43)

где t*п.э.* — число дней, в течение которых товар будет находиться в приемочной экспедиции;

#### **6. Площадь отправочной экспедиции (S***о.э.* **)**

Площадь отправочной экспедиции используется для комплектования отгрузочных партий. Размер площади определяется по формуле:

$$
S_{o.s.} = \frac{T \cdot K_n \cdot t_{o.s.} \cdot A4}{254 \cdot C_{1m} \cdot q},
$$
\n(44)

где *tо.э.* — число дней, в течение которых товар будет находиться в отправочной экспедиции.

Пользуясь приведенными выше формулами, а также исходными данными, выполнить расчет площади склада. Результаты оформить в виде таблицы.

### **Задача № 4 «Выбор схемы транспортировки нефтепродуктов»**

Исходные данные:

1. Наименование перевозимого нефтепродукта и его масса

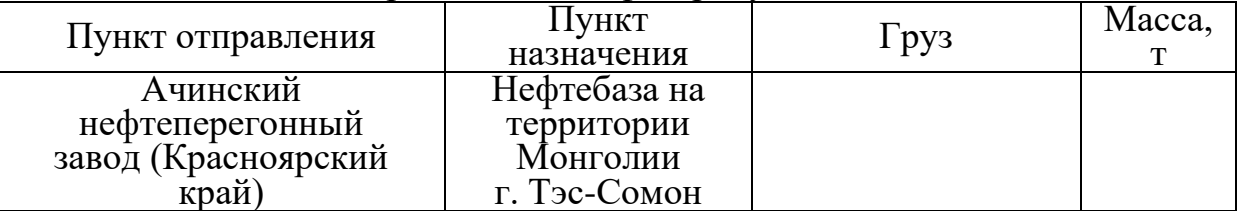

2. Базовая ставка транспортировки автотранспортными предприятиями  $(ATH)$ :

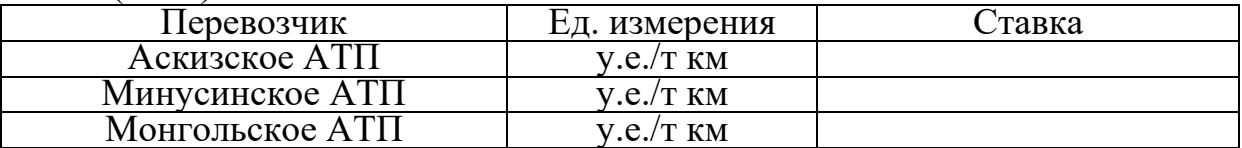

3. Тариф на подачу автотранспорта к месту погрузки: \_\_\_\_\_\_\_у.е./км 4. Тарифная стоимость перевалки нефтепродуктов:

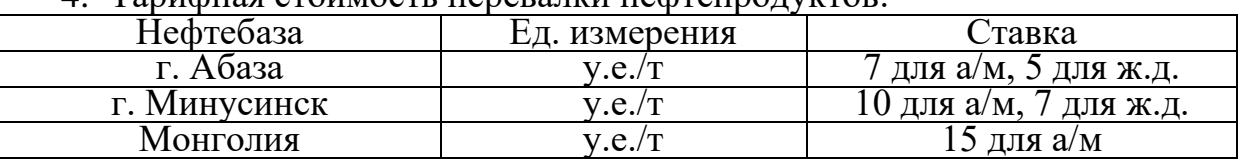

Требуется:

- 1. Выбрать подвижной состав для транспортировки нефтепродуктов железнодорожным и автомобильным транспортом, используя справочные материалы.
- 2. Определить количество маршрутов железнодорожным транспортом и количество автомобилей для перевозки заданного объема нефтепродуктов.
- 3. Произвести расчеты всех затрат по вариантам при транспортировке нефтепродуктов и результаты расчетов свести в таблицу:

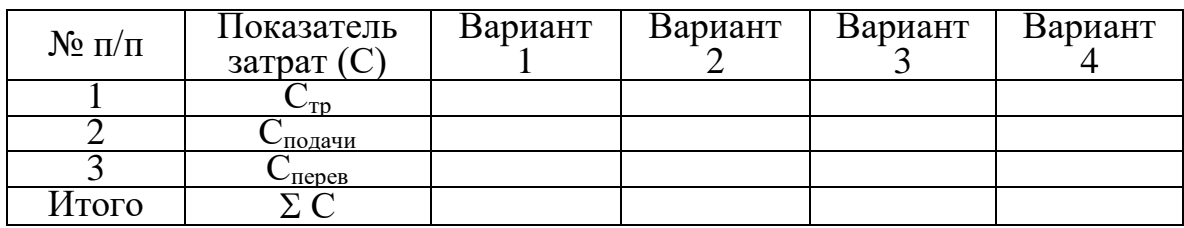

4. Выбрать наиболее рациональный вариант доставки нефтепродуктов, используя в качестве критерия минимальные затраты.

Схема расположения транспортных предприятий, перевалочных нефтебаз и нефтебаз получателя изображена на рисунке 6.

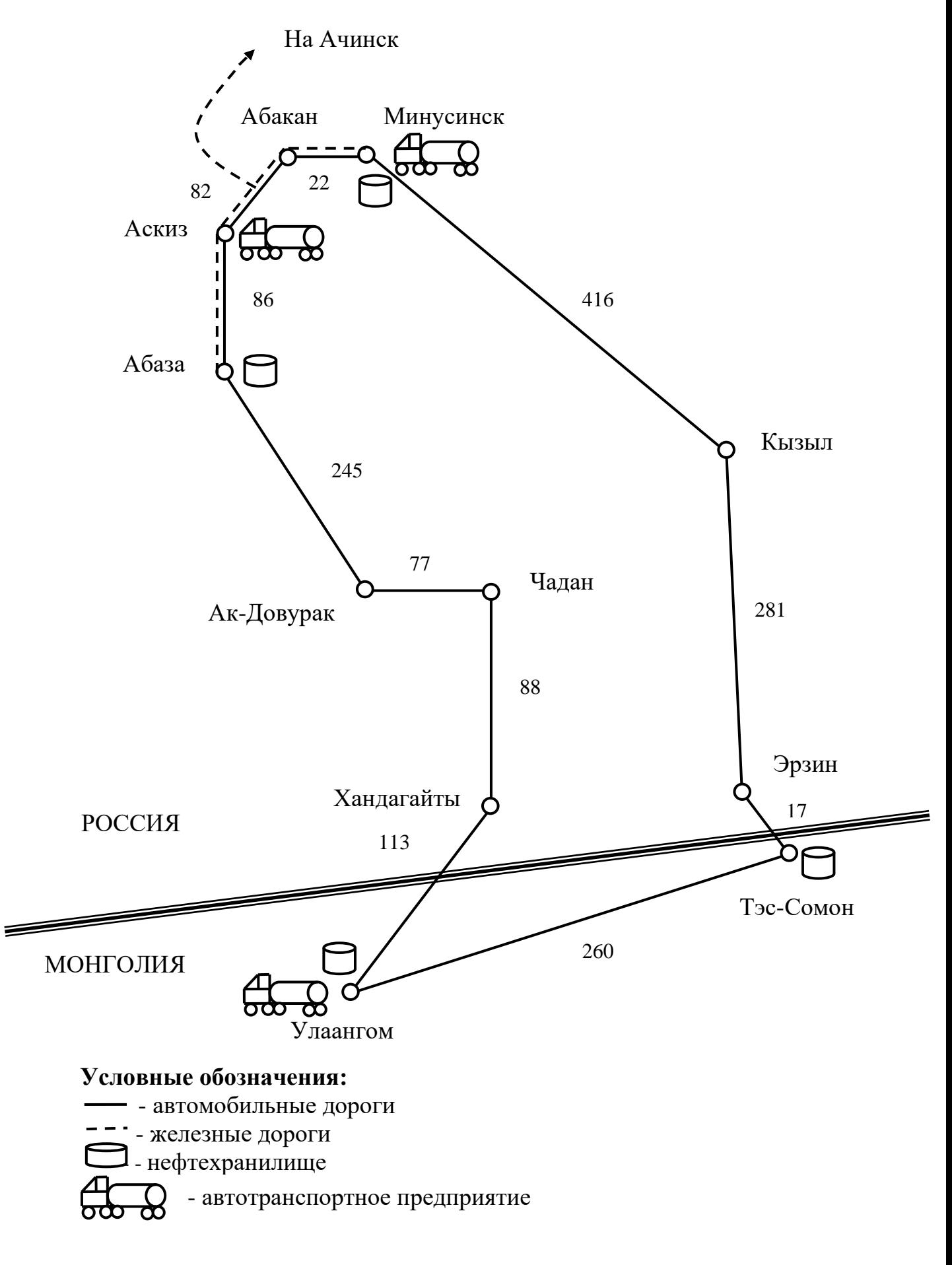

Рисунок 6**.** Схема расположения транспортных предприятий, перевалочных нефтебаз и нефтебаз получателя

#### **Теория задача 4 «Выбор схемы транспортировки нефтепродуктов»**

Фирма, занимающаяся организацией и осуществлением экспедирования экспортных, импортных и транзитных грузов заключила контракт на доставку заданного количество тонн нефтепродуктов (см. задание) от Ачинского нефтеперегонного завода на новую нефтебазу в г.Тэс-Сомон (Монголия).

Транспортировка осуществляется в 2 этапа:

- 1) железнодорожным транспортом от Ачинска до Минусинска или Абазы,
- 2) автомобильным транспортом до Тэс-Сомона.

Сеть железных и автомобильных дорог в регионе, схема расположения транспортных предприятий, перевалочных нефтебаз и нефтебаз получателя, представлена на схеме (см. бланк задания). Числами на схеме указаны расстояния между объектами, выраженные в километрах.

Для обеспечения этих поставок фирма заключает контракты с автотранспортными предприятиями, ОАО «РЖД» и нефтебазами на перевозку, перевалку и хранение нефтепродуктов.

В регионе имеется 2 автотранспортных предприятия, которые отвечают требованиям для международных автомобильных перевозчиков. На участке Улан-Гом — Тес-Сомон работает внутренний транспорт Монголии. Первое автопредприятие находится в г.Аскиз, а второе – в Минусинске. В регионе имеются также две нефтебазы: в г. Абаза и в г. Минусинске, которые являются ближайшими к конечному месту доставки и способны переваливать и хранить необходимый объем нефтепродуктов.

Различие в тарифах за перевозку грузов у российских перевозчиков объясняется масштабом деятельности предприятий. Внутренний тариф на перевозки в Монголии существенно выше тарифов российских автотранспортных предприятий, занятых в международных перевозках, в силу отсутствия большегрузного подвижного состава, высокой стоимости топлива, а также ряда других факторов.

Перевозка может осуществляться по четырём вариантам, которые представлены в таблице 7.

Таблина 7

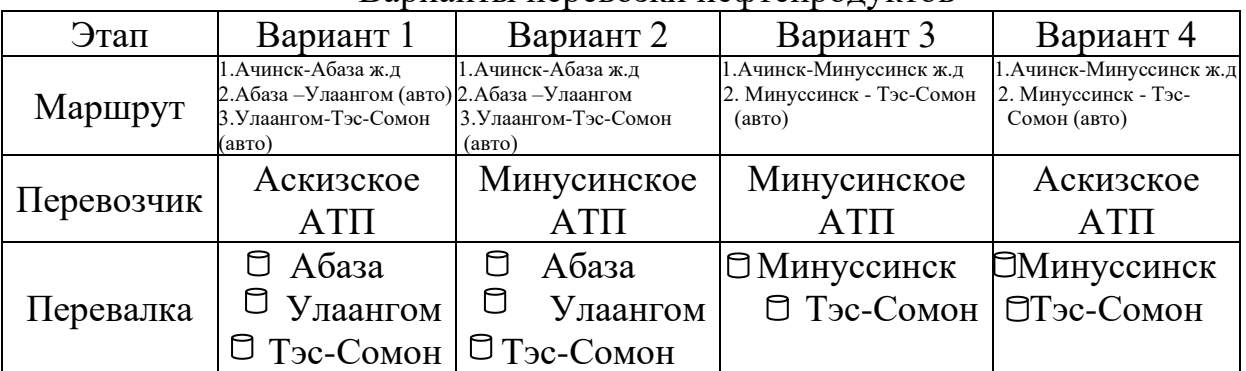

Варианты перевозки нефтепродуктов

Выбор схемы транспортировки нефтепродуктов основан на проведении расчетов по всем возможным вариантам. Критерий выбора — минимум полных затрат.

$$
C_{\text{ofm}} \to \min
$$
  

$$
C_{\text{ofm}} = C_{mp} + C_{no\text{ofm}}^{a\text{smo}} + C_{n\text{epes}} , \qquad (45)
$$

где *Стр* - затраты на транспортировку, у.е;

*авто Сподачи* - затраты, связанные с подачей автомобилей к месту погрузки, у.е.;

*<sup>С</sup>перев* - затраты на перевалку нефтепродуктов, у.е.

Затраты на транспортировку:

$$
C_{mp} = C_{mp}^{\alpha c.\partial} + C_{mp}^{\alpha/\mu} \tag{46}
$$

Затраты на перевалку:

$$
C_{nepes} = C_{nepes}^{\alpha c.\partial} + C_{nepes}^{a/\mu} \tag{47}
$$

Затраты на подачу автомобиля к пункту перевалки:

$$
C_{n\omega a_{uu}} = T_{n\omega} \cdot S \cdot N_{a_{u}}, \qquad (48)
$$

где *Тпод* – тариф на подачу автомобиля к месту погрузки, у.е.;

*S* – расстояние до места погрузки автомобилей (до нефтебазы), км;

*Nам* – количество автомобилей.

Подбор автомобилей (в зависимости от светлых или тёмных нефтепродуктов) и расчёт количества производится по формуле:

$$
N_{\scriptscriptstyle \text{av}} = \frac{Q}{q_{\scriptscriptstyle \text{av}}},\tag{49}
$$

где Q – масса перевозимых нефтепродуктов (см. задание);

q*ам* – грузоподъемность автомобиля (см. таблицу 8).

Затраты на транспортировку нефтепродуктов по железной дороге  $({\it C}_{\it nepes}^{\it \scriptscriptstyle {\it \infty(c)}})$  рассчитываются с помощью компьютерной программы для расчёта провозных платежей на железной дороге (например, «Магистраль»). Но прежде, чем производить расчёты в программе, необходимо произвести подбор и расчёт количества вагонов, необходимых для перевозки заданного количества нефтепродуктов.

Подбор железнодорожного подвижного состава (в зависимости от светлых или тёмных нефтепродуктов) и расчёт количества вагонов производится по формуле:

$$
N_{\text{bar}} = \frac{Q}{G_{\text{gaz}}},\tag{50}
$$

где *Gваг* – грузоподъемность вагона (см. таблицу 9).

Определив количество вагонов, необходимо рассчитать количество маршрутов, необходимых для перевозки заданного количества нефтепродуктов:

$$
N_{\text{\}} = \frac{N_{\text{bar}}}{m_{\text{bar}}^{\text{mapun}}} \quad , \tag{51}
$$

где *mваг марш* – количества вагонов в одном маршруте (принимаем равным в пределах 45 – 60 вагонов, таким образом, чтобы количество маршрутов получилось целым числом).

Таблица 8

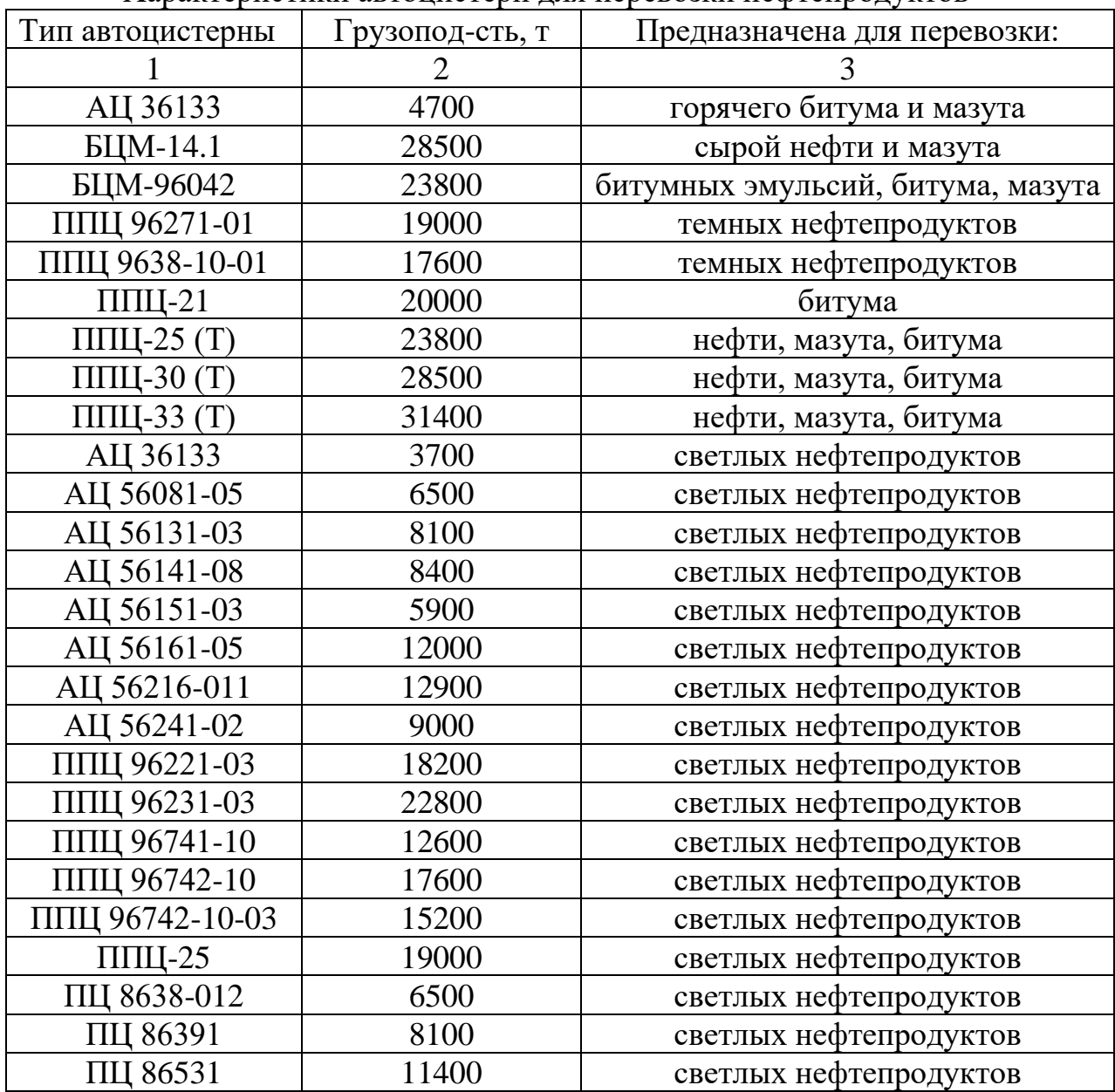

Характеристики автоцистерн для перевозки нефтепродуктов

## Таблица 9

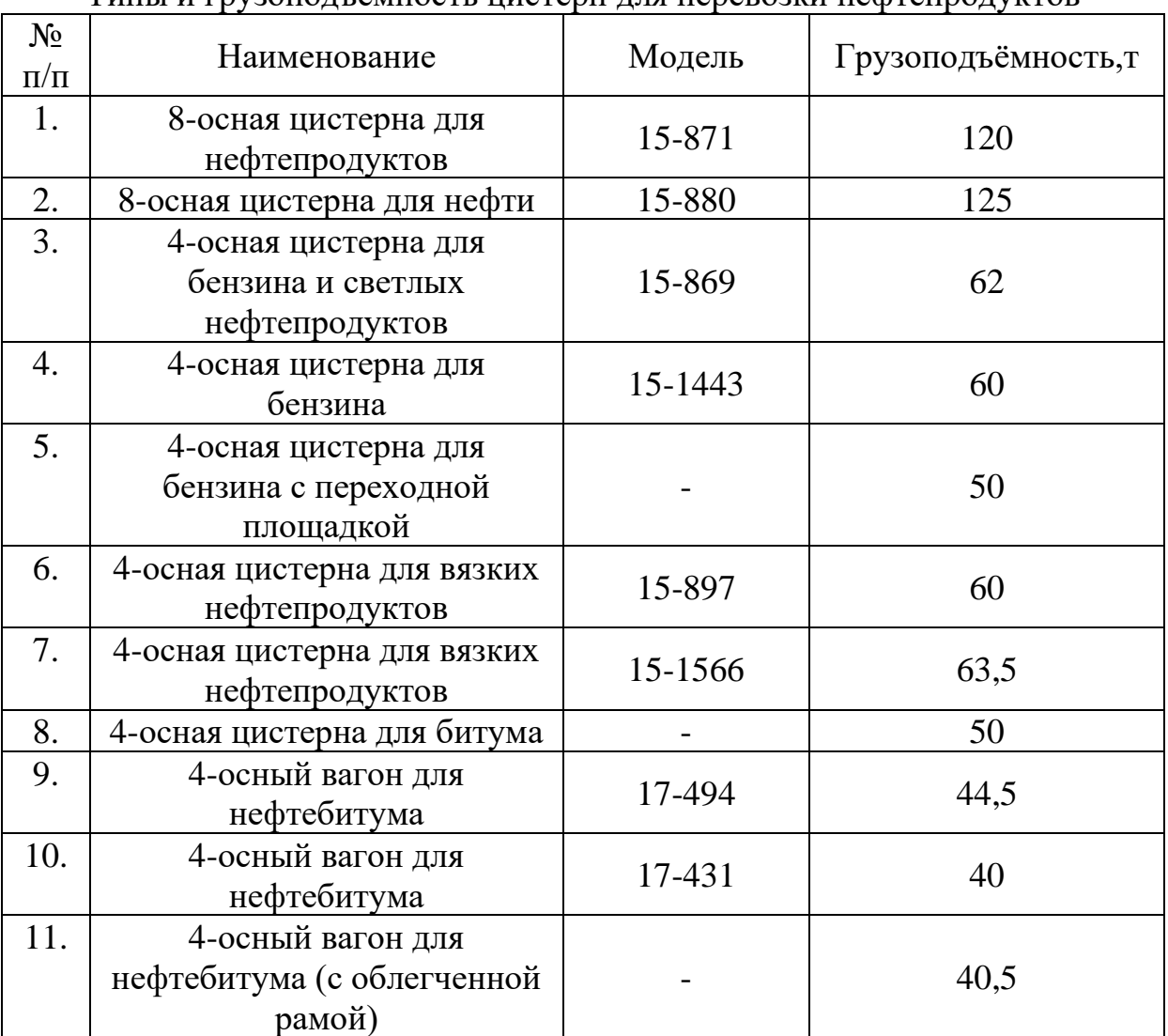

Типы и грузоподъемность цистерн для перевозки нефтепродуктов

## **Задача № 5** *«***Выбор наиболее рационального способа укладки грузов в транспортные пакеты»**

#### Исходные данные:

- $\alpha$  длина груза, мм;
- $\beta$  ширина груза, мм;
- $\delta$  высота груза, мм;
- *<sup>g</sup>* масса одного груза, кг;
- *<sup>a</sup>* длина поддона, мм;
- *<sup>b</sup>* ширина поддона, мм;
- *<sup>C</sup><sup>П</sup>* высота транспортного пакета, мм.

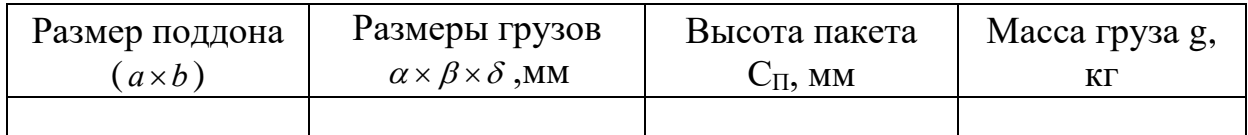

Определить:

- 1) Наиболее рациональный способ укладки грузов в транспортный пакет;
- 2) *<sup>N</sup>* число грузов, укладываемых в транспортный пакет;
- 3) *<sup>G</sup>* массу транспортного пакета, кг;
- 4) *Т f* коэффициент заполнения объема транспортного пакета
	- 5) Нарисовать схему укладки грузов в транспортный пакет (в трех проекциях);
	- 6) Составить словесное описание способа укладки грузов в транспортный пакет.

### **Теория задача 5 «Выбор наиболее рационального способа укладки грузов в транспортные пакеты»**

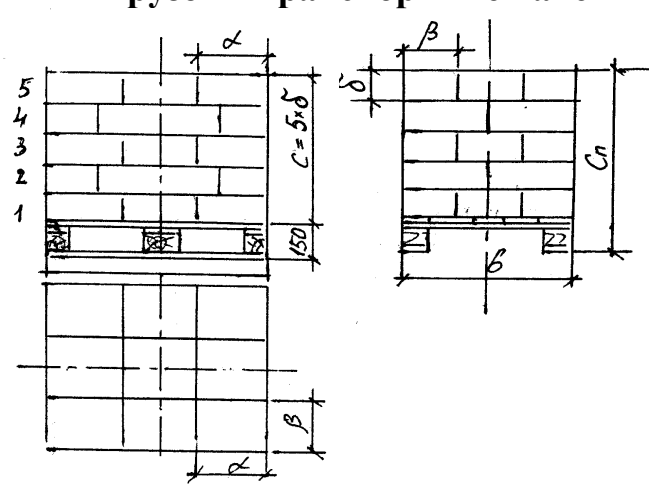

Рисунок 7. Схема транспортного пакета

1. Определяем допустимую высоту укладки грузов на поддоне:

$$
C = C_{\Pi} - 150\mu\text{m},\tag{52}
$$

где  $C_n$ – заданная высота транспортного пакета, мм;

150 мм – высота стандартного деревянного двухнастильного поддона.

2. По формулам, приведенным в табл. 2, определяем количество грузов N, помещающиеся в транспортном пакете, по каждому из четырнадцати способов укладки.

3. Находим i – й способ укладки грузов, при котором обеспечивается максимальное количество грузов в транспортном пакете, и принимаем его за искомый:

$$
N_{\text{HC}} = \underset{i=1,14}{\text{Max}} \{ N_i \}
$$
 (53)

4. Определяем массу транспортного пакета:

$$
G = g * N_{\text{HC}}, \text{KT},\tag{54}
$$

где g – заданная масса одного груза, кг.

5. Определяем коэффициент заполнения объема транспортного пакета грузами:

$$
f_r = \frac{N_{HC} * \alpha * \beta * \delta}{a * b * c}
$$
 (55)

6. Нарисовать схему укладки грузов в транспортный пакет, в трех проекциях, по аналогии с рисунком 7.

7. Написать заключение и словесное описание выбранного способа укладки грузов в транспортный пакет – по аналогии со следующим текстом:

Наиболее рациональным способом укладки грузов  $\alpha \times \beta \times \delta$  мм в транспортный пакет оказался способ № 3, при котором нечетные слои 1, 3 и 5-й укладываются по способу 1 (длинная сторона грузов вдоль длинной стороны поддона *a* ), а четные слои 2 и 4-й – по способу 2 (длинная сторона грузов  $\alpha$  "вдоль" ширины поддона b). При этом обеспечивается полная перевязка слоёв, способствующая устойчивому положению грузов в пакете. Коэффициент использования объема транспортного пакета получился  $f_r = \dots$ , а общая масса пакета  $G = \dots$  кг.

Математические модели разных способов укладки грузов на поддоны указаны в таблице 6.

- а, b, с длина и ширина поддона и высота укладки на нем груза, мм
- $\alpha, \beta, \delta$  ширина и высота одного груза, мм
- $\varepsilon$ ...) обозначение целой части числа, получающееся в результате выполнения действий в скобках.

## Таблица 10

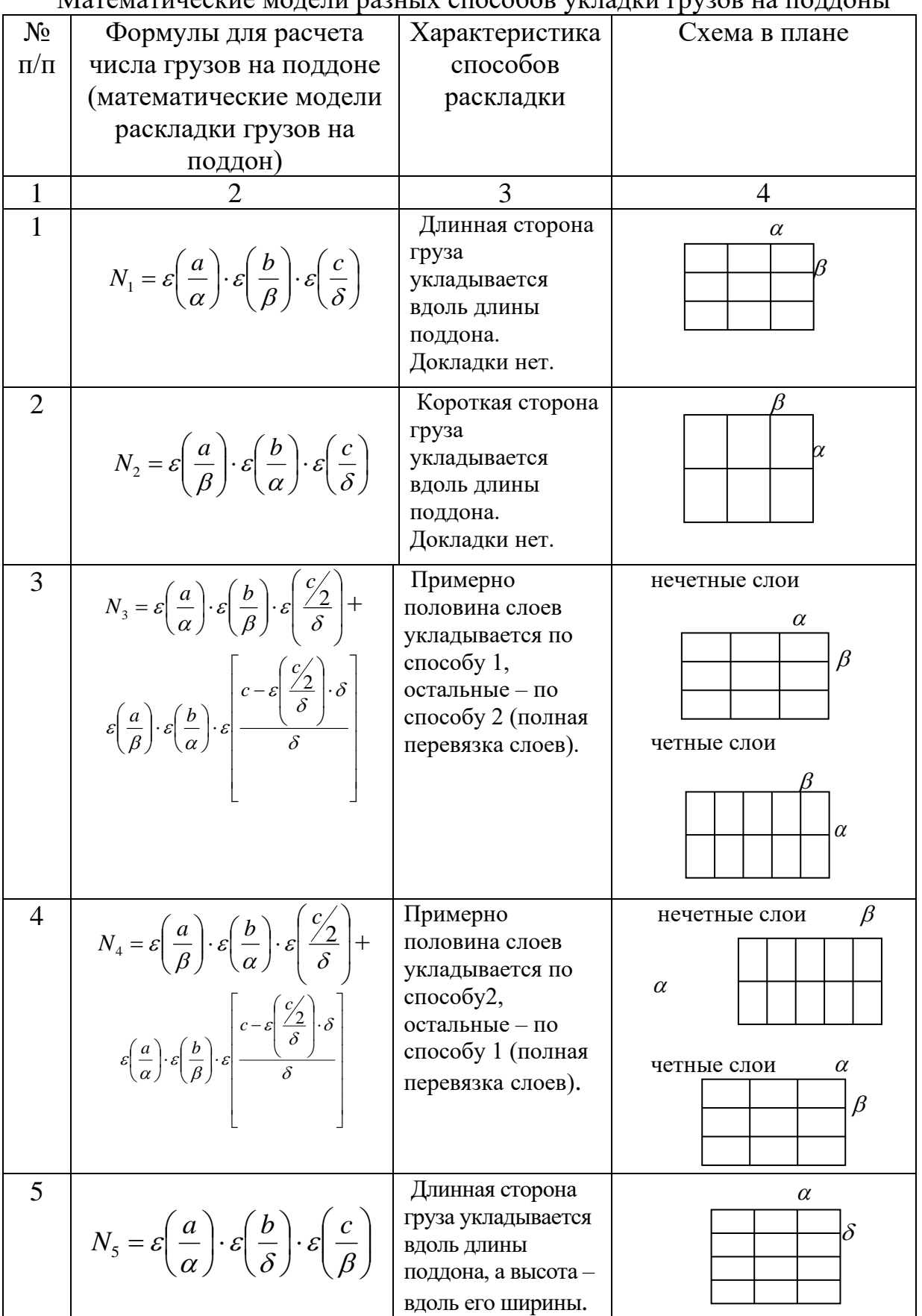

Математические модели разных способов укладки грузов на поддоны

## Продолжение таблицы 10

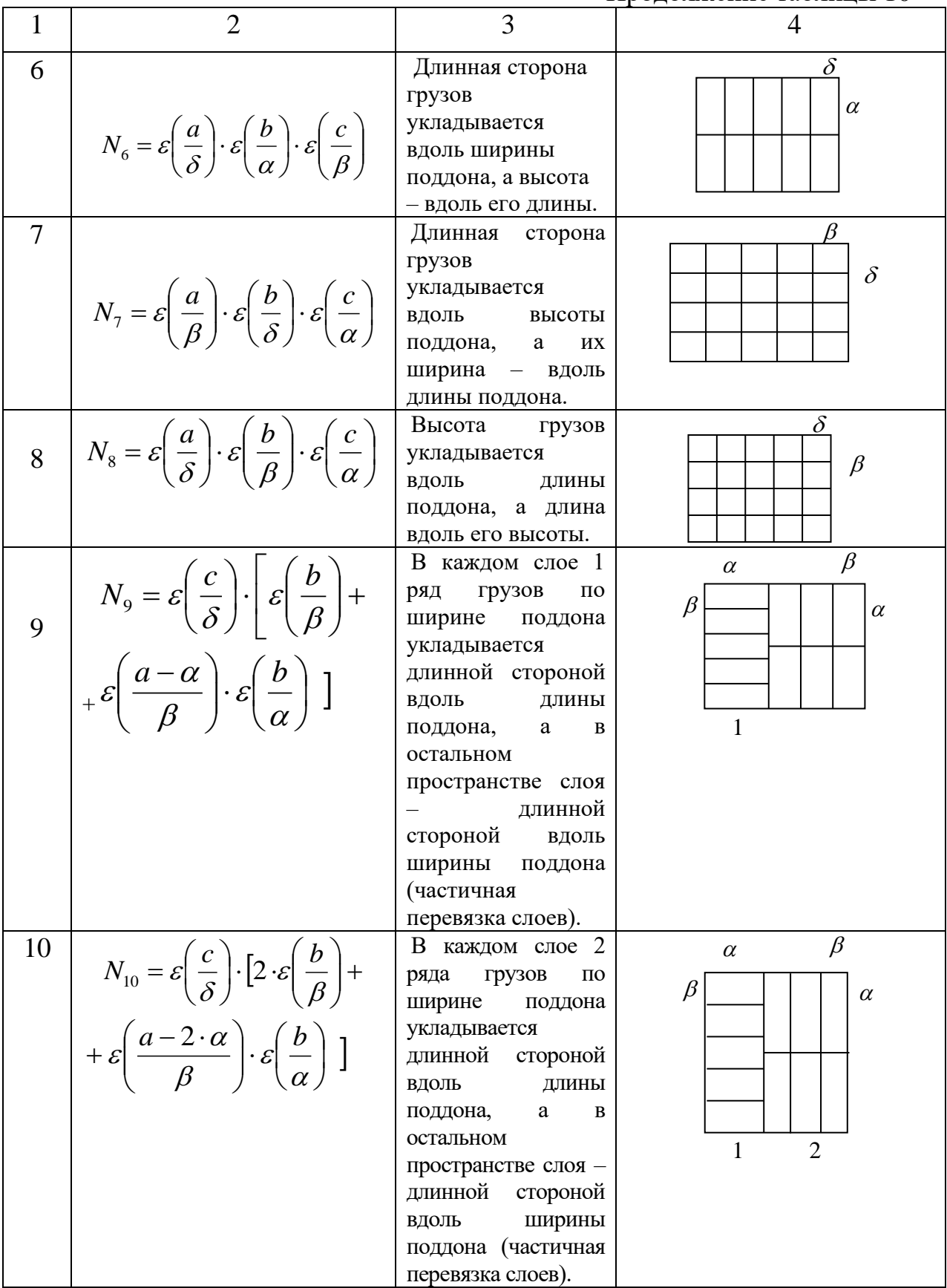

## Продолжение таблицы 10

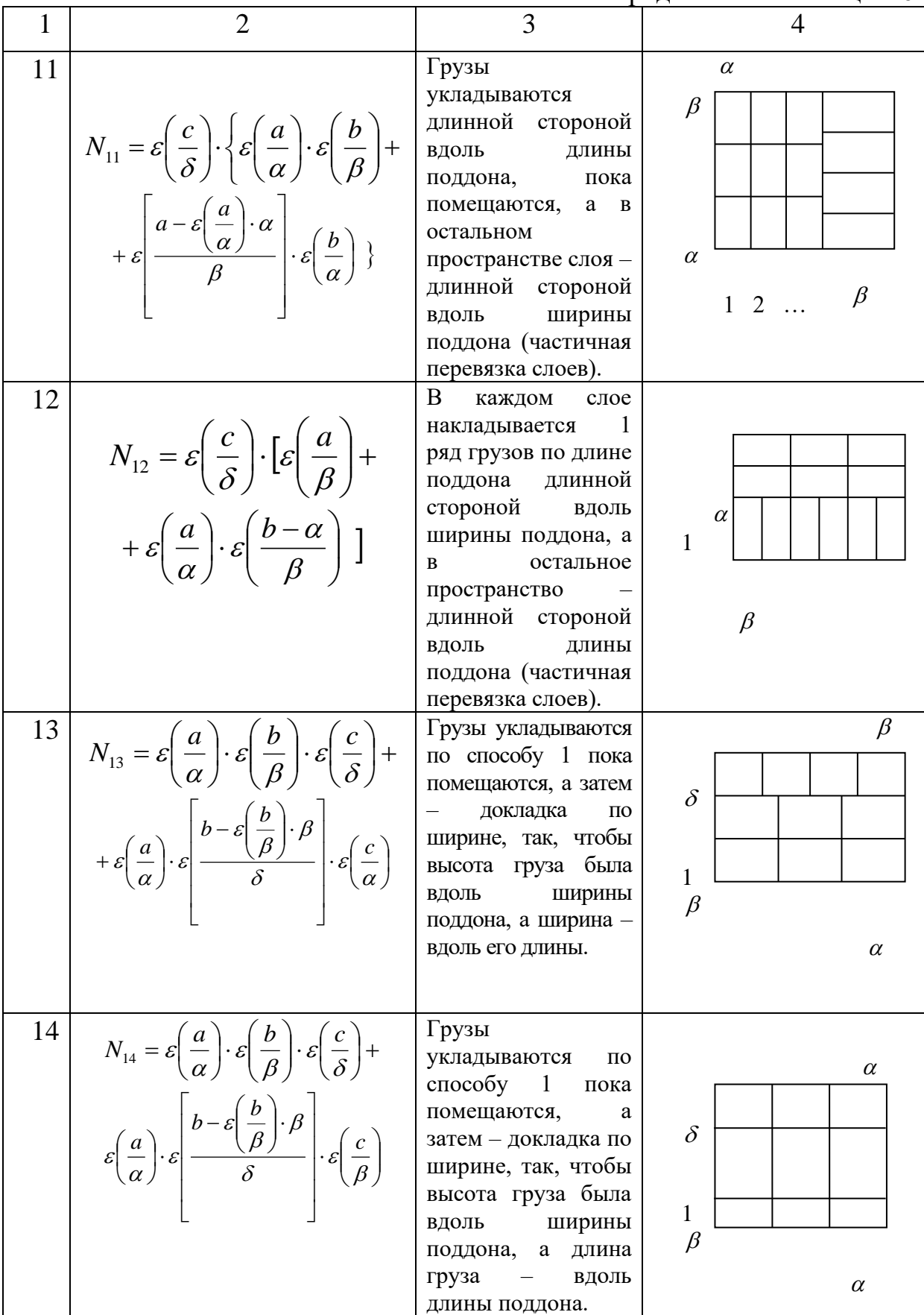

# **Список литературы:**

План 2010г., №

Подписано в печать с оригинала-макета Формат 60 84 1/16. Бумага для множ. апп. Печать офсетная. Усл. печ. л. 2,0 Уч.-изд. л. Тираж . Заказ Цена Петербургский государственный университет путей сообщения 190031, СПб, Московский пр., 9 Типография ПГУПС. 190031, СПб, Московский пр., 9